#### **Outline**

- Parallel / Distributed Computers
- Air Traffic Network Example
- Parallel Discrete Event Simulation
  - » Logical processes & time stamped messages
  - » Local causality constraint and the synchronization problem
- Chandy/Misra/Bryant Null Message Algorithm
  - » Ground rules
  - » An algorithm that doesn't work
  - » Deadlock avoidance using null messages

**CSCI 8220 Parallel and Distributed** Simulation

**PDES Introduction** The Null Message Synchronization Algorithm

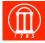

# **Parallel and Distributed Computers**

- Parallel computers (tightly coupled processors)
  - » Shared memory multiprocessors
  - » Distributed memory multicomputers
- Distributed computers (loosely coupled processors)
  - » Networked workstations

|                                | Parallel Computers            | Distributed Computers               |
|--------------------------------|-------------------------------|-------------------------------------|
| Physical extent                | Machine room                  | Building, city, global              |
| Processors                     | Homogeneous                   | Often heterogeneous                 |
| Comm. Network                  | Custom switch                 | Commercial LAN / WAN                |
| Comm. Latency (small messages) | A few to tens of microseconds | hundreds of microseconds to seconds |

# **Shared Memory Multiprocessors**

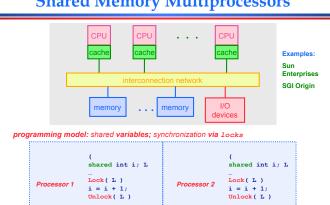

# **Distributed Memory Multiprocessors**

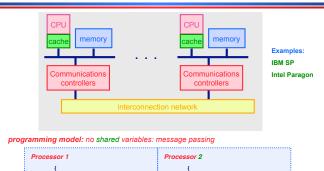

Receive( &j, sizeof(int))

Send( 2, &i, sizeof(int))

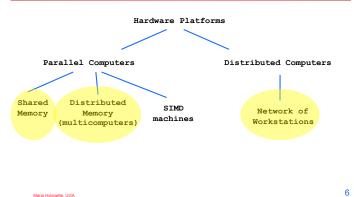

#### **Event-Oriented World View**

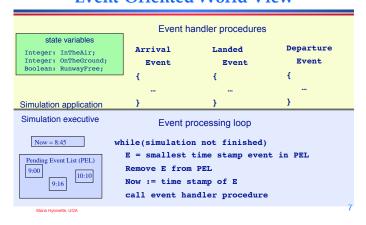

#### **Parallel Discrete Event Simulation**

- Extends example to model a network of airports
  - » Encapsulate each airport simulator in a logical process
  - » Logical processes can schedule events (send messages) for other logical processes

#### More generally...

- Physical system
  - » Collection of interacting physical processes (airports)
- Simulation
  - » Collection of logical processes (LPs)
  - » Each LP models a physical process
  - » Interactions between physical processes modeled by scheduling events between LPs

# **Parallel Discrete Event** Simulation: Example

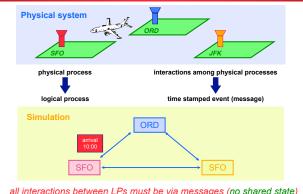

all interactions between LPs must be via messages (no shared state)

# LP Simulation Example

```
Now: current simulation time
InTheAir: number of aircraft landing or waiting to land
OnTheGround: number of landed aircraft
RunwayFree: Boolean, true if runway available
Arrival Event:
    InTheAir := InTheAir+1;
    if( RunwayFree )
       RunwayFree:=FALSE;
       Schedule Landed event(local) @ Now + R;
    InTheAir := InTheAir-1:
    OnTheGround := OnTheGround + 1;
    Schedule Departure event(local) @ Now + G;
    if( InTheAir > 0 ) Schedule Landed event(local) @ Now + R;
else RunwayFree := True;
Departure Event: (D = Delay to reach another airport)
    OnTheGround := OnTheGround - 1;
      chedule Arrival Event (remote) @ (Now+D) @ another airport
```

# **Parallel Discrete Event** Simulation: Example

- LP paradigm appears well suited to concurrent execution
- Map LPs to different processors
  - » Multiple LPs per processor OK
- Communication via message passing
  - » All interactions via messages
  - » No shared state variables

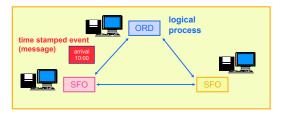

#### The "Rub"

#### Golden rule for each process:

**Golden rule** 

"Thou shalt process incoming messages in time stamp order"

local causality constraint

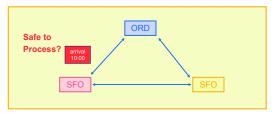

## The Synchronization Problem

Synchronization Problem: An algorithm is needed to ensure each LP processes events in time stamp order

Observation: Ignoring events with the same time stamp (for now), adherence to the local causality constraint is sufficient to ensure that the parallel simulation will produce exactly the same results as a sequential execution where all events across all LPs are processed in time stamp order.

a Hybinette, UGA

# The Synchronization Problem

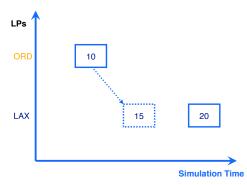

Maria Hybinette, UGA

## **Synchronization Algorithms**

- Conservative synchronization: avoid violating the local causality constraint (wait until it's safe)
  - » deadlock avoidance using null messages (Chandy/ Misra/Bryant)
  - » deadlock detection and recovery
  - » synchronous algorithms (e.g., execute in "rounds")
- Optimistic synchronization: allow violations of local causality to occur, but detect them at runtime and recover using a rollback mechanism
  - » Time Warp (Jefferson)
  - » numerous other approaches

nette, UGA

#### **Outline**

- Parallel / Distributed Computers
- Air Traffic Network Example
- Parallel Discrete Event Simulation
  - » Logical processes
  - » Local causality constraint
- Chandy/Misra/Bryant Null Message Algorithm
  - » Ground rules

15

- » An algorithm that doesn't work
- » Deadlock avoidance using null messages

aria Hybinette, UGA

#### **Conservative Algorithms**

#### Assumptions

- logical processes (LPs) exchanging time stamped events (messages)
- static network topology, no dynamic creation of LPs
- messages sent on each link are sent in time stamp order
- network provides reliable delivery, preserves order

Observation: The above assumptions imply the time stamp of the last message received on a link is a lower bound on the time stamp (LBTS) of subsequent messages received on that link

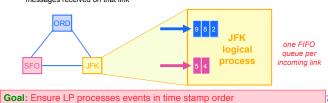

#### A Simple Conservative Algorithm

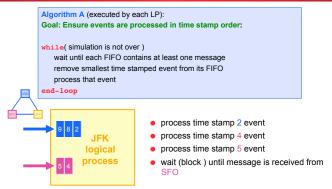

Observation: Algorithm A is prone to deadlock! (cycle of empty queues...) 18

## **Deadlock Example**

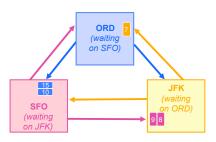

A cycle of LPs forms where each is waiting on the next LP in the cycle. No LP can advance; the simulation is deadlocked.

## **Deadlock Avoidance Using Null Messages**

Break deadlock: each LP send "null" messages indicating a lower bound on the time stamp of future messages.

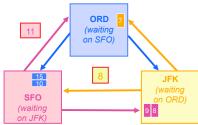

Assume minimum delay (flight time) between airports is 3 units of time

- JFK initially at time 5
- JFK sends null message to SFO with time stamp 8 = (5 +3)
- SFO sends null message to ORD with time stamp 11 = (8+3)
- ORD may now process message with time stamp 7

## Deadlock Avoidance Using Null Messages

Null Message Algorithm (executed by each LP):

Goal: Ensure events are processed in time stamp order and avoid deadlock

while ( simulation is not over )

wait until each FIFO contains at least one message remove smallest time stamped event from its FIFO

send null messages to neighboring LPs with time stamp indicating a lower bound on future messages sent to that LP (current time plus

end-loop

The null message algorithm relies on a "lookahead" ability.

# **Summary**

#### Parallel Discrete Event Simulation

- » Collection of sequential simulators (LPs) possibly running on different processors
- » Logical processes communicating exclusively by exchanging messages

#### Chandy/Misra/Bryant Null Message Algorithm

» Null messages: Lower bound on the time stamp of future messages the LP will send

22

» Null messages avoid deadlock (non-zero lookahead)

## **Parallel Discrete Event** Simulation: Example

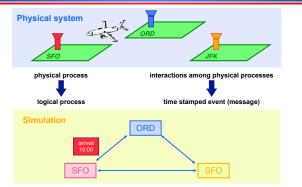

all interactions between LPs must be via messages (no shared state) 23

21